## ≪APEC アーキテクト、APEC エンジニアの自己申請内容を修正・削除するには≫

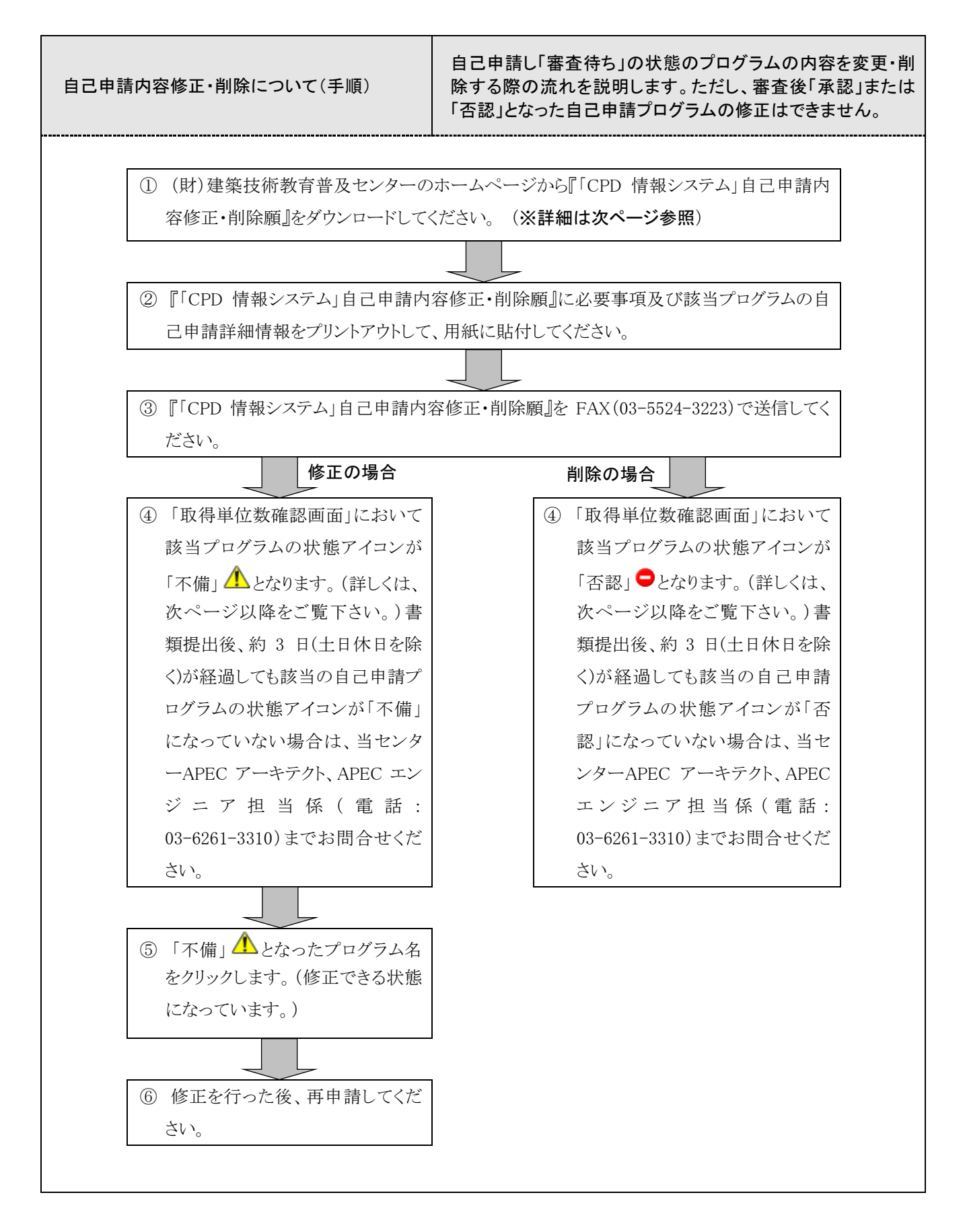

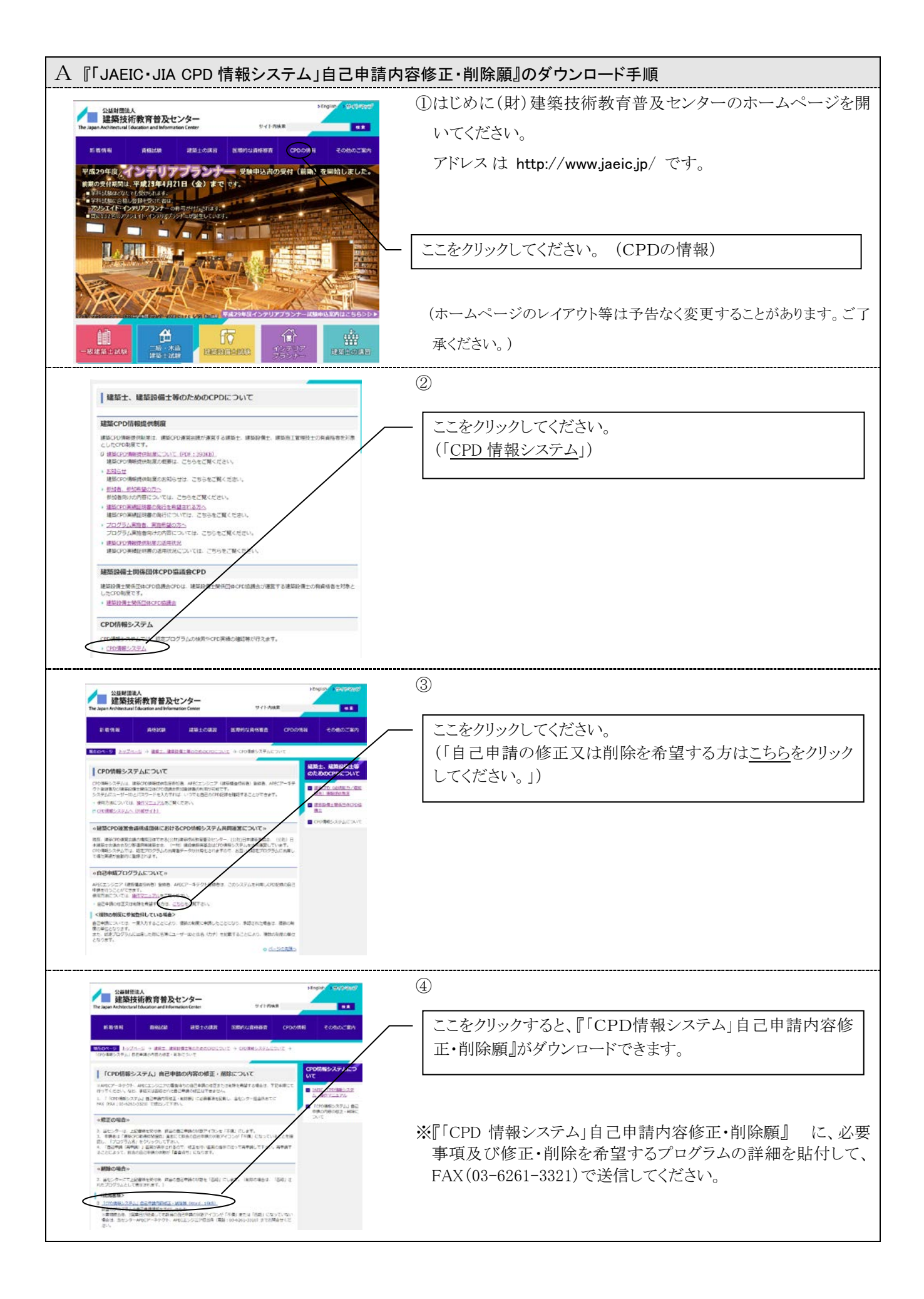

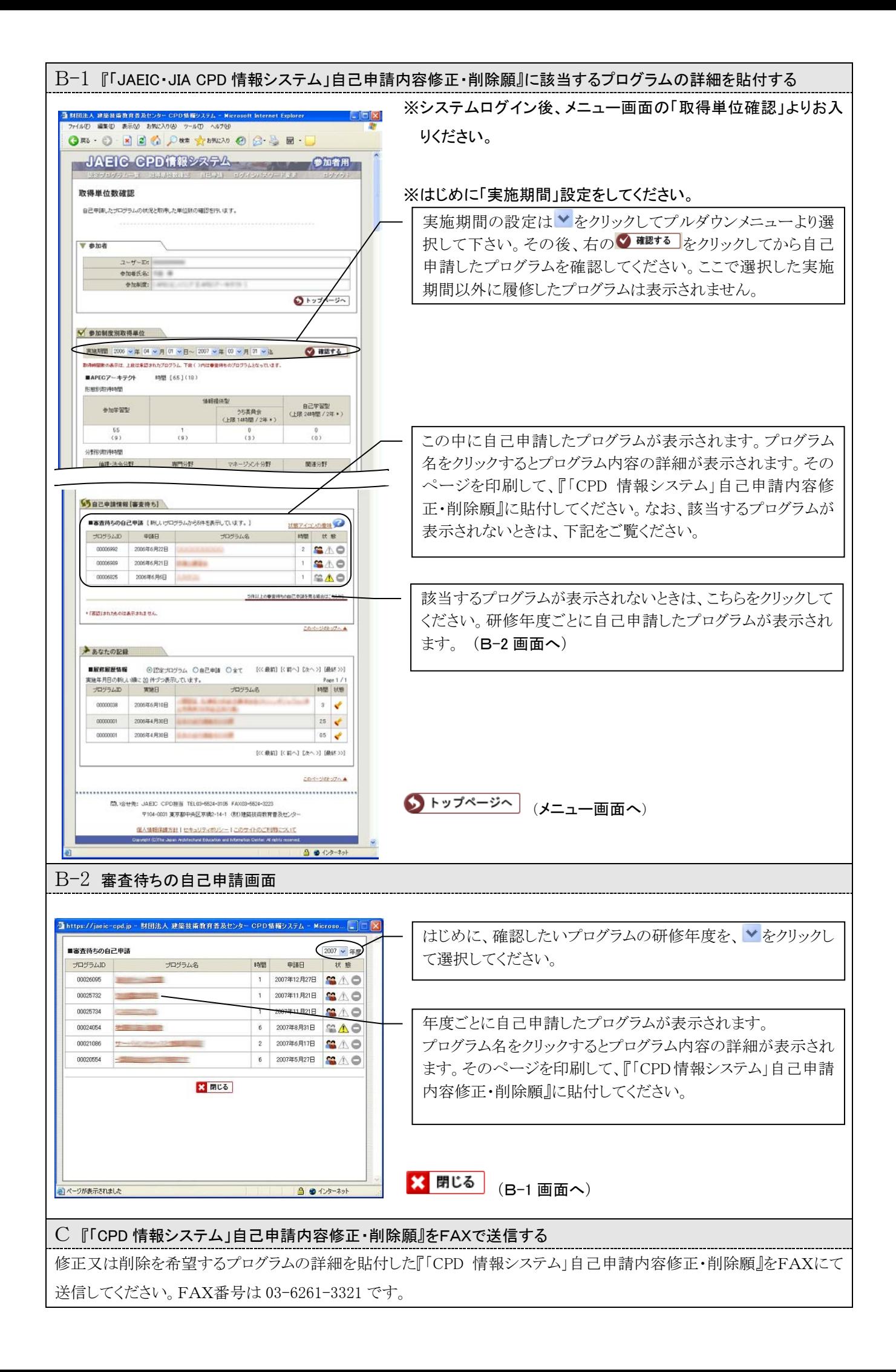

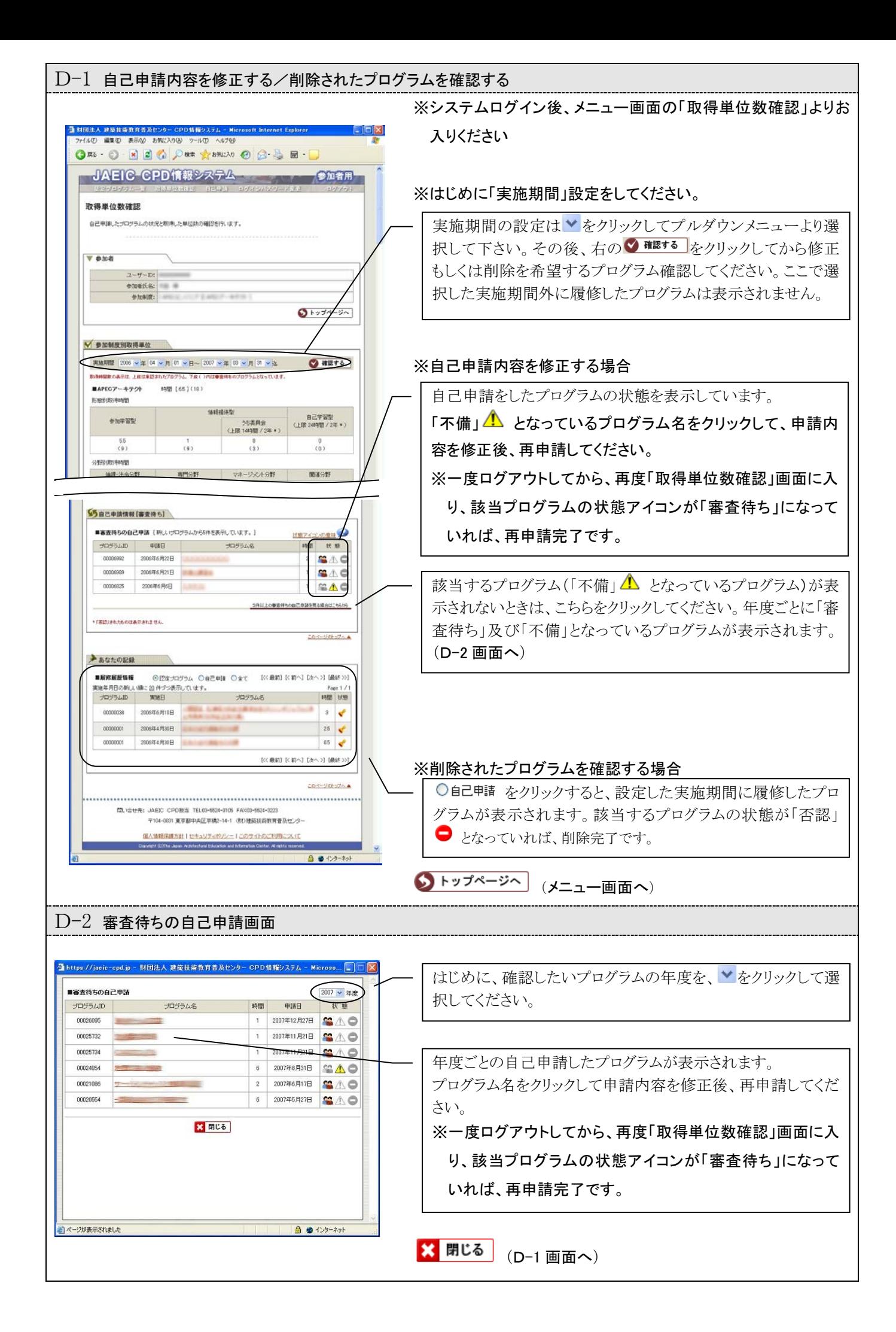